, tushu007.com

 $<<$ Fireworks CS4  $>$ 

<<Fireworks CS4 >>

- 13 ISBN 9787121107863
- 10 ISBN 7121107864

出版时间:2010-5

页数:311

PDF

更多资源请访问:http://www.tushu007.com

 $,$  tushu007.com

## $<<$ Fireworks CS4  $>$

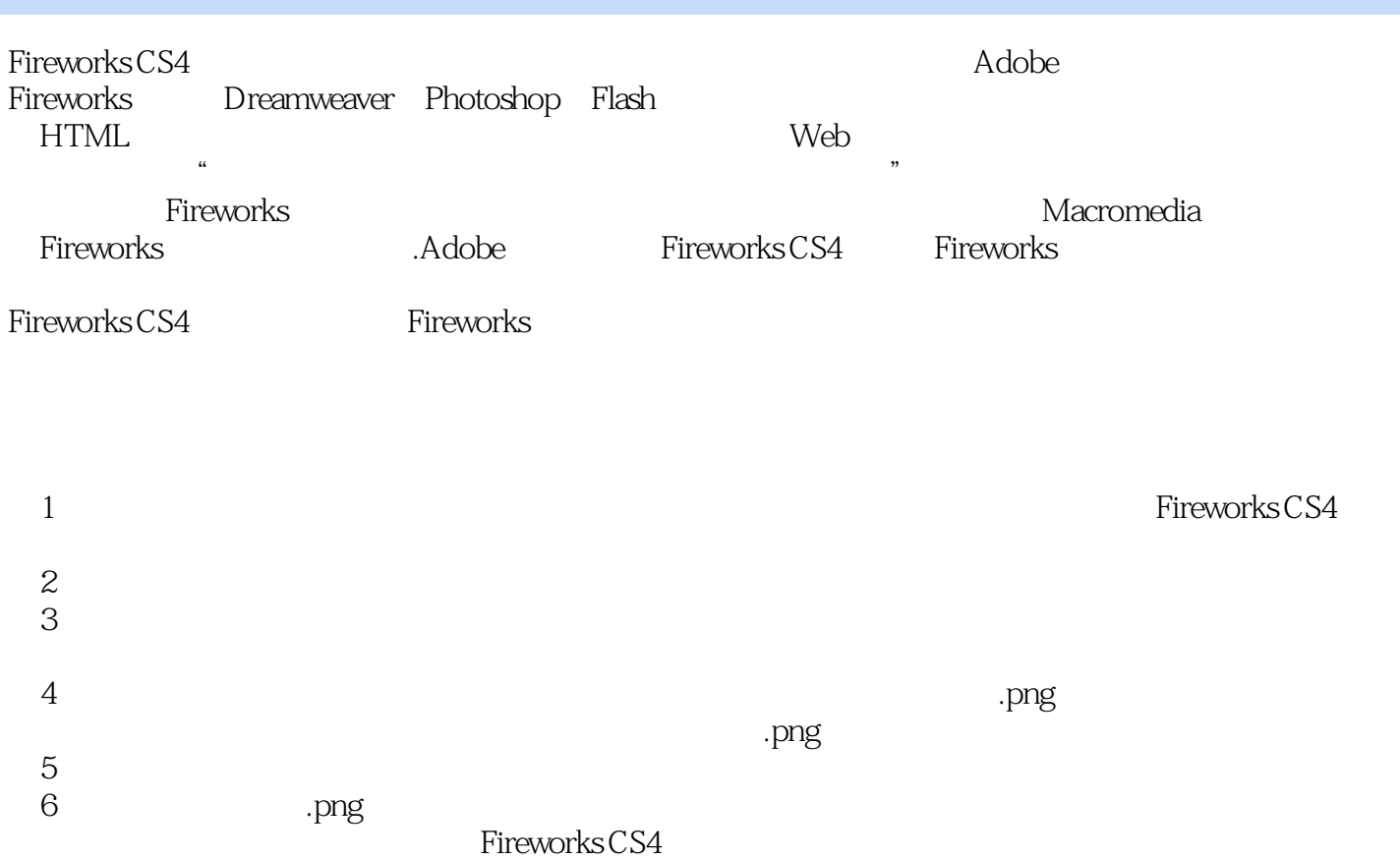

, tushu007.com  $<<$ Fireworks CS4  $>$ 

Adobe Fireworks CS4

Fireworks CS4

分解及.png源文件,便于读者按照每个实训的制作提示和制作任务分解完成任务,或者参考.png源文

 $-png$ 

## , tushu007.com

## $<<$ Fireworks CS4  $>$

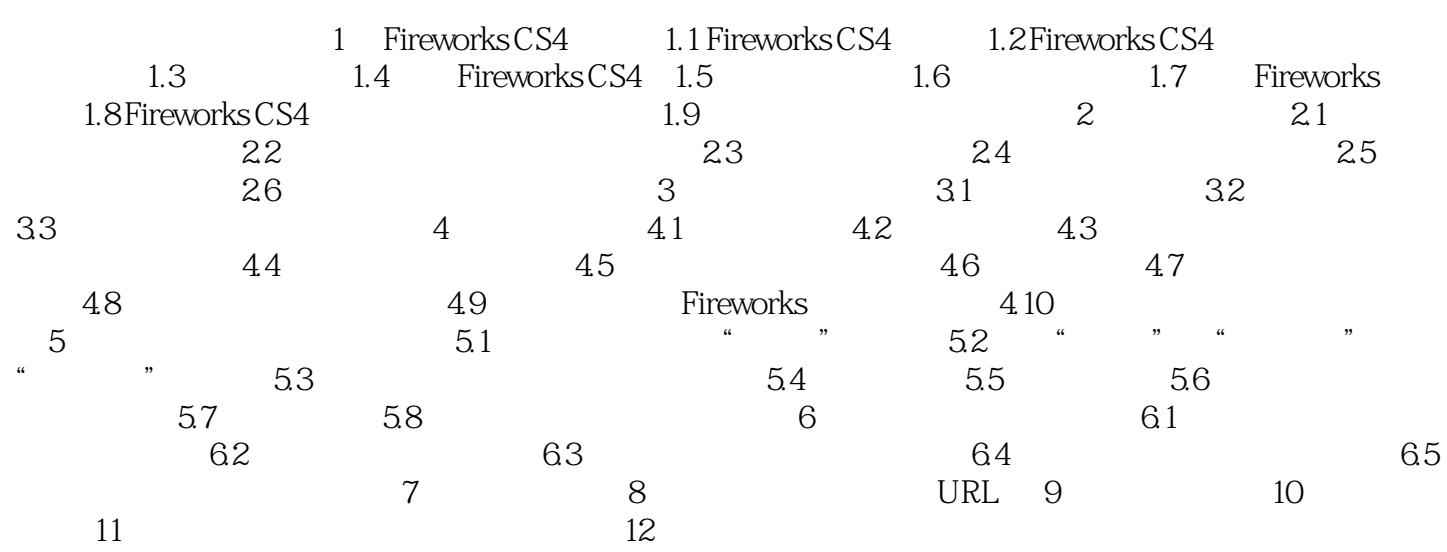

## $<<$ Fireworks CS4  $>$

extended by the SCS4 and the SCS4 and the SCS4 and Adobe Firework CS4

, tushu007.com

Fireworks CS4

1.1 Fireworks CS4 Fireworks CS4

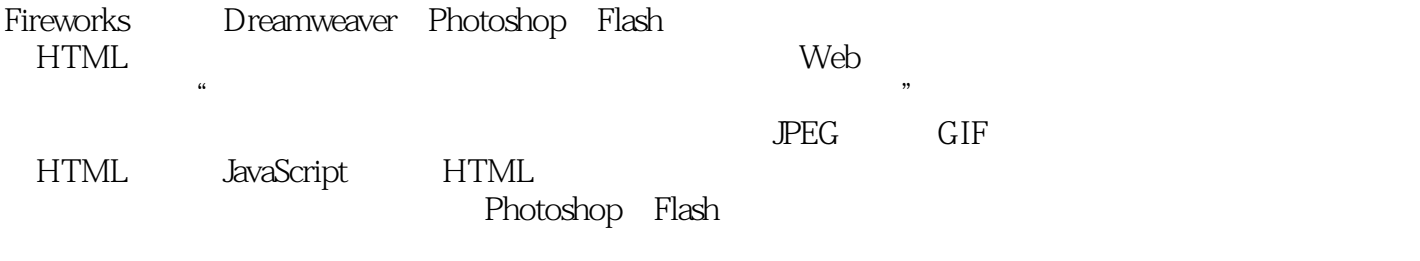

HTML JavaScript

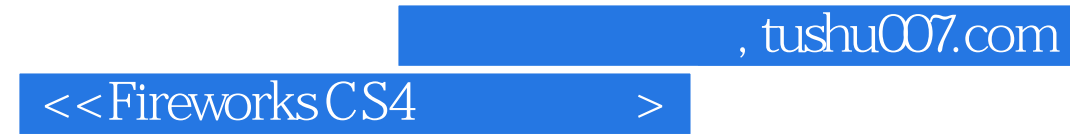

Fireworks CS4

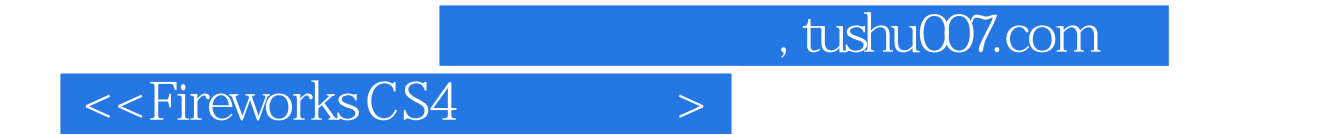

本站所提供下载的PDF图书仅提供预览和简介,请支持正版图书。

更多资源请访问:http://www.tushu007.com